УДК 552.578.061.4.001.579(470.57)

## **Гайсина Г.Ф.**

ФГУП «Всероссийский нефтяной научно-исследовательский геологоразведочный институт» (ФГУП «ВНИГРИ»), Санкт-Петербург, Россия, gaysina87@mail.ru

# **ГЕОЛОГИЧЕСКОЕ МОДЕЛИРОВАНИЕ НЕФТЯНОЙ ЗАЛЕЖИ МАЛЫШЕВСКОГО МЕСТОРОЖДЕНИЯ С ИСПОЛЬЗОВАНИЕМ НОРВЕЖСКОЙ ПРОГРАММЫ RMS 9.0.7**

*Приведены данные структурного моделирования и создания трехмерной геологической сетки Малышевского месторождения, литологического моделирования и оценка характера изменения фильтрационно-емкостных свойств в пределах продуктивного пласта. Представлены результаты петрофизического моделирования, подсчёта объемов нефтенасыщенных пород и геологических запасов углеводородного сырья, выполненных с использованием норвежской программы RMS 9.0.7.*

*Ключевые слова: моделирование, геологическая сетка, карта пористости, карта нефтенасыщенности, оценка запасов, Малышевское нефтяное месторождение.*

Reservoir Modeling System (Irap RMS 9.0.7), разработанный норвежской компанией фирмы **«**ROXAR» – это современный программный продукт для моделирования и управления разработкой месторождений, который позволяет пользователям создавать и использовать трехмерные геологические и гидродинамические модели. Irap RMS можно применять на любом этапе разработки месторождения – от разведки площади до последней стадии разработки.

Трехмерная модель строится на основе данных сейсморазведки и результатов детальной корреляции разрезов скважин, взаимосвязанных между собой, и позволяет решать ряд геолого-промысловых задач, в том числе и на стадии разведки месторождения [Золоева, Денисов, Билибин, 2008]. Таких как:

· структурное моделирование и создание трехмерной геологической сетки;

· литологическое моделирование и оценка характера изменения фильтрационноемкостных свойств в пределах пласта;

· петрофизическое моделирование;

· подсчёт объемов нефтенасыщенных пород и геологических запасов углеводородного сырья;

· подготовка и редактирование геологической основы для гидродинамического моделирования;

· проектирование мест заложения и траектории скважин.

 $\_$  , and the state of the state of the state of the state of the state of the state of the state of the state of the state of the state of the state of the state of the state of the state of the state of the state of the

Исходная информация включает в себя результаты детальной корреляции разрезов и интерпретации сейсморазведки, координаты скважин и данные инклинометрии, геофизические данные, результаты лабораторных исследований керна, физико-химические свойства углеводородов, интервалы перфорации и результаты испытаний и опробований скважин.

С помощью программы RMS 9.0.7 выполнены моделирование фильтрационноемкостных свойств продуктивных отложений и оценка геологических запасов нефти Малышевского нефтяного месторождения с целью изучения передовой технологической разработки в области геологического моделирования.

Малышевское нефтяное месторождение находится в центральной части Республики Башкортостан (рис. 1). В тектоническом отношении Малышевское месторождение расположено в северной части Бельской впадины Предуральского краевого прогиба. Малышевская структура продолжает далее на север кинзебулатовскую зону антиклинальных складок, сопряженную с надвигами. К этой зоне относятся Воскресенская, Кинзебулатовская, Цветаевская, Буруновская, Карлинская, Табынская и другие складки, к сводам которых приурочены залежи нефти в артинско-сакмарских отложениях.

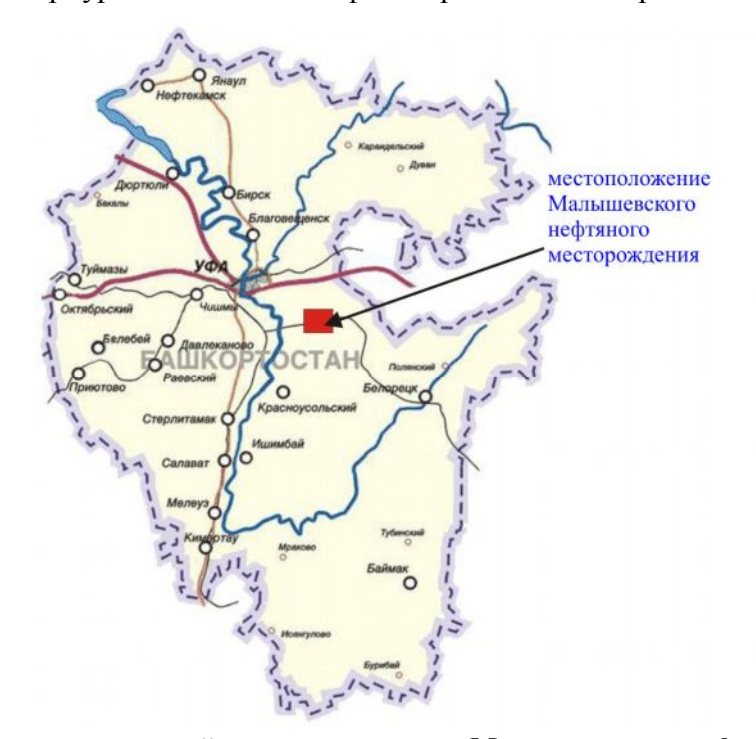

### **Рис. 1. Обзорная карта района расположения Малышевского нефтяного месторождения**

На Малышевском месторождении промышленно нефтеносными являются нижнепермские глинисто-карбонатные, трещинно-пористо-кавернозные отложения (артинский, сакмарский ярусы), которые содержат одну нефтяную залежь (Рар-ск) тяжелых

(плотность 0,94 г/см<sup>3</sup>), сернистых (4,17%), парафинистых (3,04%) нефтей на глубине 450 м, площадью около 2 тыс.  $\kappa M^2$  [Технико-экономическое обоснование..., 2008]. Залежь относится к типу структурных, массивных. С юго-запада и северо-востока она литологически экранирована зоной отсутствия коллекторов. Ее размер составляет 2,7х1,0 км, этаж нефтеносности 122 м. Водонефтяной контакт (ВНК) принят на отметке -360 м. Трещинный коллектор преобладает в верхней части сакмаро-артинских отложений (мергель, доломиты, известняки). Порово-каверновые коллекторы развиты в органогенно-обломочных прослоях известняков нижней части пачки Рар-ск. На сегодняшний день добычные работы на Малышевском месторождении ведутся филиалом «Башнефть–Ишимбай» ОАО «АНК «Башнефть». Годовой объем добычи составляет 6 тыс. т.

Построена структурная модель залежи с целью получения структурных карт кровли и подошвы пласта, внешних и внутренних контуров нефтегазоносности. Для этого в программном комплексе предусмотрено создание 3D геологической сетки с учетом модели разломов, позволяющей учитывать в структурных моделях тектонические нарушения практически любой геометрии: вертикальные и наклонные сбросы и взбросы, кулисообразные, листрические и Y-образные разломы. Комбинирование каркаса разломов со стратиграфическими поверхностями и данными о толщинах позволило создать согласованную структурную модель залежи и дало возможность выявить ее структурные неоднородности. Для работы с данными во временном масштабе выполнено преобразование в глубинный масштаб и создана скоростная модель. Структурное моделирование и картопостроение в Irap RMS реализованы с помощью модуля RMS geoform [Сунгуров, 2006].

После определения строения 3D-сетки, ячейки сеточной модели задавались геометрией «угловой точки» Corner Point. Вертикальные размеры ячеек модели выбирались с учётом дифференциации разреза по фильтрационно-ёмкостным свойствам. Разрешение сетки по вертикали определялось количеством слоёв (10), которое подбиралось таким образом, чтобы удалось наиболее адекватно восстановить поле распределения коллекторов, не упустив при этом ни одного прослоя. Горизонтальный инкремент сетки выбирался с учётом размещения скважин и размеров месторождения и составил 50х50 (узлы сетки расположены через каждые 50 м относительно осей координат). Такая размерность сетки позволяет достаточно точно отстроить структуру, которая оптимальна для данной сетки скважин (3-4 ячейки между соседними скважинами). Согласно простиранию Малышевской складки с юго-запада на северо-восток, задавался угол поворота сетки, равный 44 $^0$  (табл. 1).

Таблица 1

| Отложения | Инкремент | Количество<br>столбцов | Количество<br>строк | Количество<br>слоёв | Количество<br>ячеек | Угол<br>поворота | Тип<br>сетки    |
|-----------|-----------|------------------------|---------------------|---------------------|---------------------|------------------|-----------------|
| Рар-ск    | 50x50     | 32                     | 84                  | 116                 | 311808              | $44^\circ$       | Corner<br>point |

**Параметры трёхмерной геологической сетки**

В результате построена структурная модель нефтяной залежи Малышевского месторождения (рис. 2).

С целью получения представления о пространственном распространении различных литотипов на Малышевском месторождении и создания трехмерного параметра литологии, после определения строения 3D сетки и осреднения скважинных данных на сетку, проводилось литологическое моделирование.

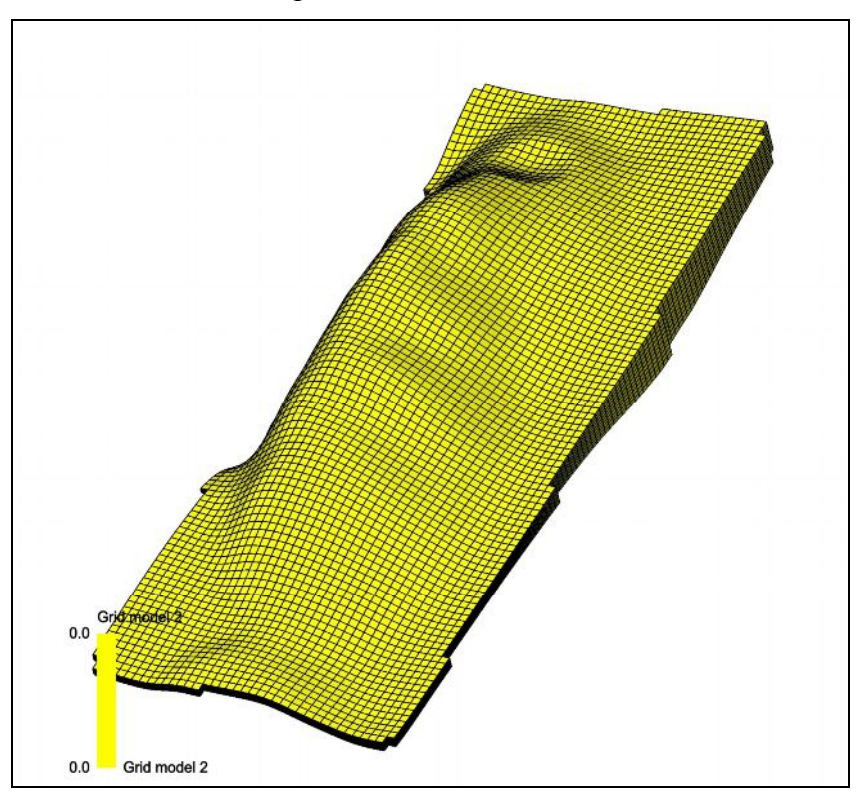

**Рис. 2. Объемная сетка продуктивной пачки Pap-ck**

В данной цифровой геологической модели под литотипами подразумевается деление пород на две категории: коллектор и неколлектор. Этот принцип заложен в контейнере grid, для построения применялась опция block wells. Распределение параметра литологии BW LITO показано на рис. 3. Красным цветом отмечен коллектор, а синим – неколлектор.

Затем строилась петрофизическая модель нефтяной залежи Малышевского месторождения, которая базировалась на результатах этапа литологического моделирования и позволила получить согласованные трехмерные модели коллекторских свойств и нефтенасыщения горных пород.

Модель пространственного распределения коллекторских свойств (пористости, проницаемости, нефтенасыщенности) является одной из ключевых компонент компьютерной модели месторождения. Она важна как для правильной оценки начальных запасов, так и для получения корректных результатов при гидродинамическом моделировании [Золоева, Денисов, Библин, 2008].

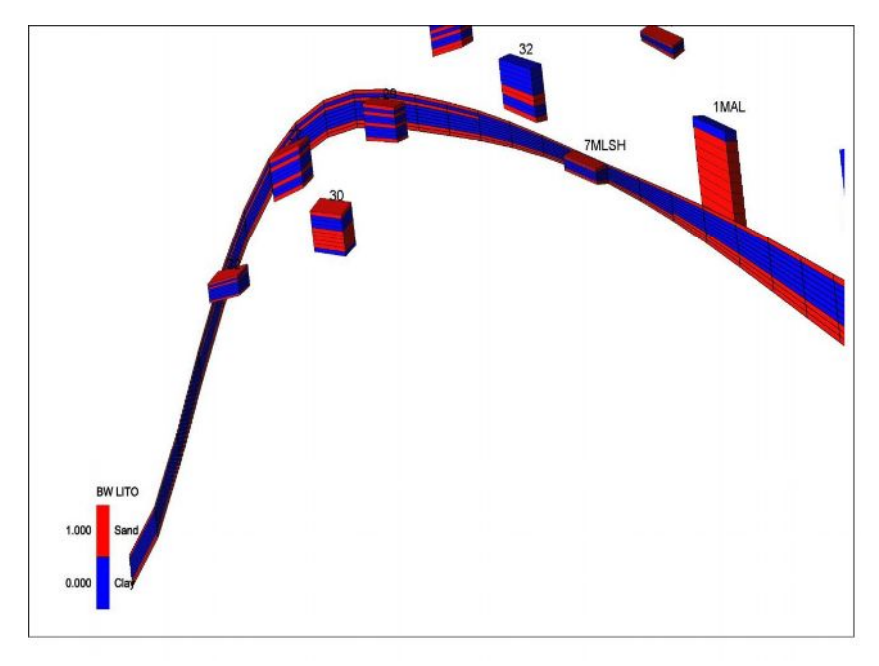

**Рис. 3. Распределение параметра литологии BW LITO**

Модуль RMS Petrophysikal позволяет создавать трехмерные петрофизические модели, отражающие:

- скважинные данные;
- результаты динамической интерпретации данных сейсморазведки;
- корреляционные связи между параметрами (пористость, нефтенасыщенность);
- пространственную неоднородность коллекторных свойств;
- литологическую неоднородность пласта-коллектора;
- геологические закономерности (тренды).

На данном этапе моделирование коллекторских свойств выполнялось отдельно для каждого литотипа пород, что позволило выделить четкие границы при переходе от одного типа пород к другому.

Пористость коллекторов также интерполировалась в контейнере grid, использовалась опция parameter utilities→parameter interpolation. В результате построена карта пористости (рис. 4).

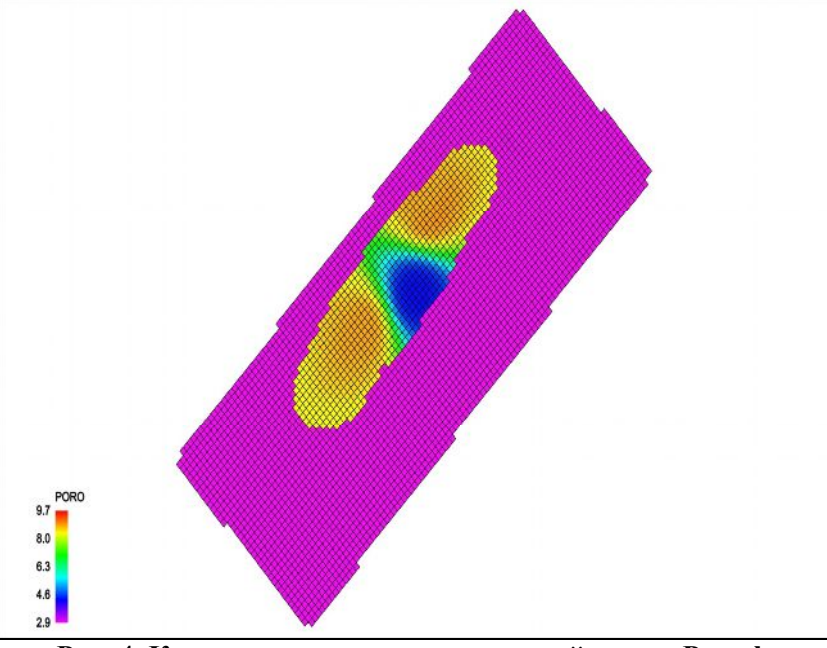

**Рис. 4. Карта пористости продуктивной пачки Pap-ck**

Следующий этап - создание поля насыщенности. Для этого в контейнере grid выбиралась опция parameter utilities→parameter interpolation и строилось поле нефтенасыщенности (рис. 5).

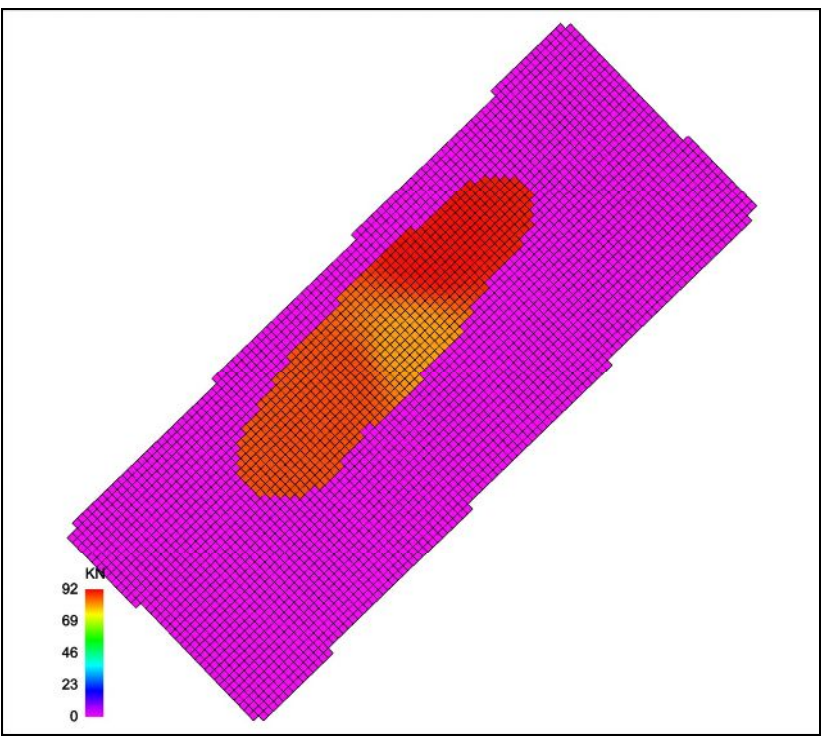

**Рис. 5. Поле нефтенасыщенности продуктивной пачки Pap-ck**

 $\_$  , and the state of the state of the state of the state of the state of the state of the state of the state of the state of the state of the state of the state of the state of the state of the state of the state of the

Для подсчета запасов нефти на месторождении сначала подсчитывался объем (V) залежи. Для этого в контейнере grid создавался новый параметр V, а затем, с помощью опции geometric volumes, объем ограничивался поверхностью водонефтяного контакта и подсчитывался объем нефтенасыщенных ячеек. Далее создавалось поле распространения объема нефти (рис. 6).

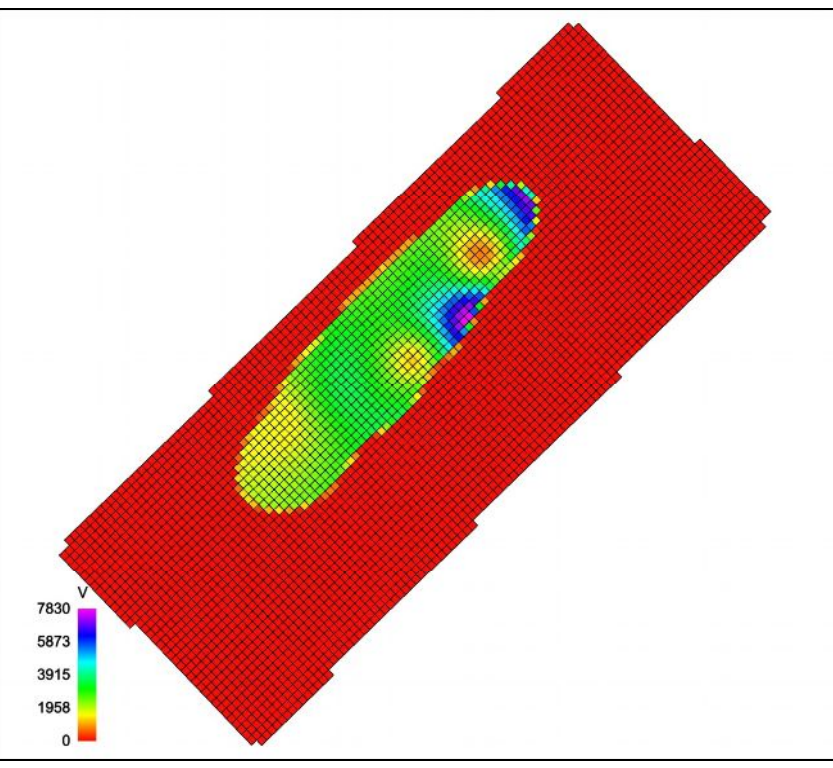

**Рис. 6. Поле распространения объема (V) нефти**

Для подсчета запасов нефти в контейнере grid выполнялись следующие операции: grid→parameter utilities→parameter calculator. Подсчет запасов нефти месторождения производился объемным методом по формуле 1:

$$
Qo = V \cdot K\pi \cdot K\pi \cdot \rho \cdot \theta \tag{1}
$$

где Qо – геологические (начальные) запасы нефти, т; V – объем нефтенасыщенной толщи, тыс. м<sup>3</sup>; Кп - коэффициент пористости, д. ед.; Кн - коэффициент нефтенасыщенности, д. ед.;  $\rho$  - плотность нефти в поверхностных условиях, т/м<sup>3</sup>;  $\theta$  - объемный пересчетный коэффициент, д.ед.

Объем нефтенасыщенной толщи (V) определялся по формуле 2:

$$
V = F \cdot h,\tag{2}
$$

где F - площадь нефтеносности, тыс. м<sup>2</sup>; h - нефтенасыщенная толщина коллектора, м. Рассчитывался объем нефтенасыщенной толщи, т.е.  $V = 2210 \times 63.4 \times 10^3$  = 140144000 м<sup>3</sup>.

Плотность нефти в поверхностных условиях  $\rho$  и объемный пересчетный коэффициент  $\theta$ представлены в табл. 2. Плотность нефти определялась по пробам нефти, отобранным из скважин. Параметры  $K_{\pi}$  и  $K_{\pi}$  взяты из контейнера grid, где производилась их интерполяция, т.е. в этом контейнере через опцию parameter utilities→parameter interpolation во вкладке framework выбирались KN и PORO, а во вкладке algorithms ставились координаты X,Y,Z и так создавалось поле распределения нефтенасыщенности (KN) и пористости (PORO).

Таблица 2

| Категория<br>запасов | Зона<br>залегания | Площадь<br>нефтеносности<br>$\mathbf{F}$ , тыс м <sup>2</sup> | Средняя<br>толщина<br>нефтеносных<br>пород <b>h</b> , м | Объем<br>нефте-<br>носных<br>пород $V$ ,<br>$T$ ЫС.М | Коэффициент                     |                                     |                                      | Плот-                                       |
|----------------------|-------------------|---------------------------------------------------------------|---------------------------------------------------------|------------------------------------------------------|---------------------------------|-------------------------------------|--------------------------------------|---------------------------------------------|
|                      |                   |                                                               |                                                         |                                                      | порис-<br>тости<br>Кп,<br>д.ед. | нефтенасы-<br>щенности<br>Кн, д.ед. | пере-<br>счетный<br>$\theta$ , д.ед. | ность<br>нефти<br>$\rho$ , T/M <sup>3</sup> |
| B                    | BH <sub>3</sub>   | 2210                                                          | 63,4                                                    | 140144                                               | 0,004                           | 0,899                               | 0,959                                | 0,945                                       |

**Параметры для подсчета начальных запасов нефти Малышевского месторождения**

В результате рассчитывались начальные геологические запасы нефти:

 $Qo = 140144 \times 10^3 \times 0,004 \times 0,899 \times 0,945 \times 0,959 = 456714 \text{ T} (457 \text{ TbIC. T}).$ 

и строилась карта распределения начальных запасов нефти (рис. 7).

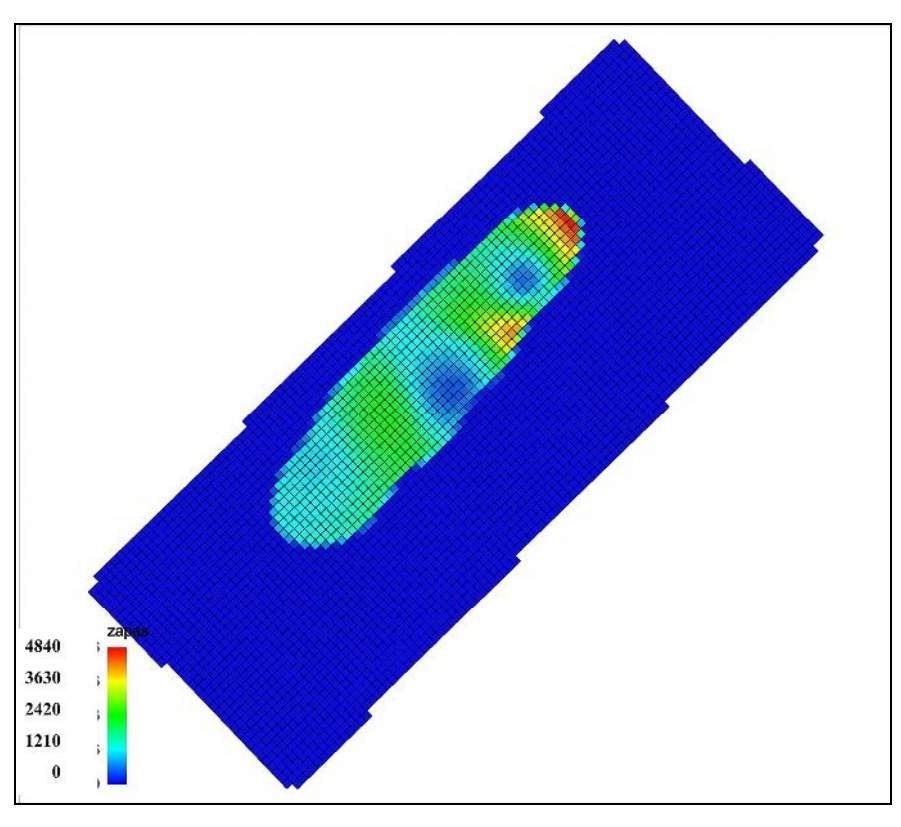

**Рис.7. Карта распределения начальных запасов нефти, тыс.т**

Итак, на основе программы RMS 9.0.7 мы можем построить литологическую модель залежи и распределить фильтрационно-емкостные свойства пластов, а именно:

а) распределить параметр литологии BW LITO;

б) построить карту пористости коллекторов;

в) построить модель насыщения пласта флюидами и рассчитать геологические запасы УВС.

Важным обстоятельством, подтверждающим высокое качество созданной геологической модели, является соответствие запасов нефти, полученных при геологическом моделировании, запасам, находящимися на балансе РГФ [Регламент по созданию…, 2000]. На балансе Российского государственного фонда на Малышевском нефтяном месторождении числятся 472 тыс. т геологических запасов. При анализе полученных данных следует, что расхождение с запасами, находящимися на балансе по объекту, составляет всего -3,2 %, то есть находится в пределах допустимых погрешностей.

В заключении, еще раз отметим, что с помощью программы RMS 9.0.7 выполнено структурное, литологическое и петрофизическое моделирование; оценен характер изменений фильтрационно-емкостных свойств в пределах пласта, подсчитан объем нефтенасыщенных пород. Кроме того, оценены геологические запасы нефти по категории В Малышевского нефтяного месторождения, составившие 457 тыс. т. Если учесть коэффициент извлечения нефти, равный 0,436, то извлекаемые запасы нефти составят 199 тыс. т., то есть месторождение можно отнести к разряду мелких (менее 15 млн. т).

Полученная геологическая модель является основой для гидродинамического моделирования, с помощью которой можно осуществлять адаптацию модели к истории разработки и уточнение ее параметров, проектировать места заложения и траектории скважин, производить гидродинамические расчеты и прогноз технологических показателей разработки месторождения. С ее помощью можно рассчитать, в каком году будет достигнут максимальный объем добычи нефти, а также продолжительность разработки месторождения.

Таким образом, программа RMS 9.0.7, разработанная норвежской компанией фирмы **«**ROXAR», включает в себя самые передовые технологические разработки в области геологического моделирования, гидродинамического моделирования и проектирования скважин, что позволяет оптимизировать разработку залежей и существенно повысить экономический эффект на всех стадиях жизни месторождения, начиная от выбора региона разведочных работ на стадии разведки месторождения в условиях недостаточности геологического материала и заканчивая извлечением остаточных запасов.

#### **Литература**

*Золоева Г.М., Денисов С.Б., Билибин С.И.* Геолого-геофизическое моделирование залежей нефти и газа: Учебное пособие. – 2-е изд., доп. и перераб. – М.: МАКС Пресс, 2008. - 212 с.

Регламент по созданию постоянно-действующих геолого-технологических моделей нефтяных и газонефтяных месторождений. – РД 153-39.0-047-00 М.: Минтопэнерго РФ, 2000.

Сунгуров А. Интерфейс IRAP RMS 7.4: Методическое руководство. – М.: ОАО «ВНИИОЭНГ», 2006. – 164 с.

Технико-экономическое обоснование коэффициентов извлечения нефти Малышевского нефтяного месторождения. – Уфа, ООО «Геопроект», 2008.

#### **Gaisina G.F.**

All-Russia Petroleum Research Exploration Institute (VNIGRI), St. Petersburg, Russia, gaysina87@mail.ru

## **GEOLOGIC MODELING THE MALYSHEV FIELD OIL POOL WITH USING THE NORWAY PROGRAM RMS 9.0.7**

*The data of structural modeling and creating the three-dimensional geological grid of the Malyshevskoye field, the data of lithologic modeling and also the estimation of a character of changing filtration-capacity properties within the productive bed are given. Also the results of petrophysical modeling and calculating the volumes of oil-saturated rocks and hydrocarbon reserves in place are presented. All these works are performed with using the Norway program RMS 9.0.7.*

*Key words: modeling, geological grid, map of porosity, map of oil-saturation, estimation of reserves, Malyshevskoye oil field.*

#### **References**

*Zoloeva G.M., Denisov S.B., Bilibin S.I.* Geologo-geofizičeskoe modelirovanie zaležej nefti i gaza: Učebnoe posobie. – 2-e izd., dop. i pererab. – M.: MAKS Press, 2008. - 212 s.

Reglament po sozdaniû postoânno-dejstvuûŝih geologo-tehnologičeskih modelej neftânyh i gazoneftânyh mestoroždenij. – RD 153-39.0-047-00 M.: Mintopènergo RF, 2000.

Sungurov A. Interfejs IRAP RMS 7.4: Metodičeskoe rukovodstvo. – M.: OAO «VNIIOÈNG», 2006.  $-164$  s.

Tehniko-èkonomičeskoe obosnovanie koèfficientov izvlečeniâ nefti Malyševskogo neftânogo mestoroždeniâ. – Ufa, OOO «Geoproekt», 2008.

 $\_$  , and the state of the state of the state of the state of the state of the state of the state of the state of the state of the state of the state of the state of the state of the state of the state of the state of the